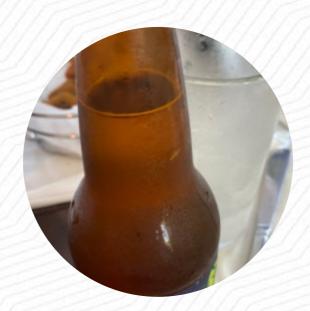

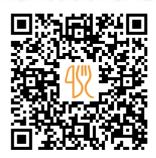

#### Haven 55 Menu

https://menulist.menu 408 Havenhurst Dr, Pineville, United States

+14172232055 - https://www.menupix.com/missouri/nc/25688/1/Pineville-American-Restaurants

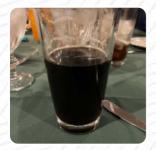

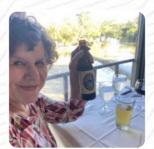

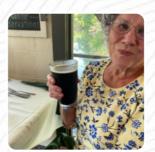

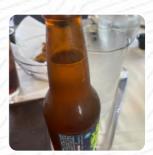

Here you can find the <u>menu</u> of Haven 55 in Pineville. At the moment, there are **17** dishes and drinks on the card. You can inquire about changing offers via phone. What <u>User</u> likes about Haven 55:

? Best restaurant? is just the beginning to explain how great this place is. From phone call to get a reservation (yes, you want a reservation) and the funny and friendly host who answered the phone to the same excitement that greeted us at the door and during dinner, the entire employee experience was phenomenal. Our water and soda were never empty and the food service was great. Our selection of foods were the Ribe... read more. You can use the WLAN of the restaurant at no extra cost. Haven 55 from Pineville is a good place for a bar to a drink after work and be able to sit with friends or alone, Of course, you also have to try the delicious burgers, that come with sides like fries, salads, or wedges provided. There are also delicious American meals, for example, burgers and grilled meat, You can also discover tasty South American dishes on the menu.

#### Haven 55 Menu

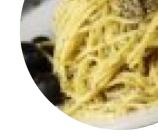

Non alcoholic drinks

**WATER** 

Sandwiches & Hot Paninis

**CHEESE BURGER** 

Starters & Salads

**FRIES** 

South American Beef

**NEW YORK STRIP** 

Water

**SODA** 

To Accompany

**TRUFFLE FRIES** 

Asador's Steaks

**RIBEYE** 

These types of dishes are being served

**PASTA** 

**BURGER** 

### Ingredients Used

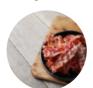

BACON PESTO SHRIMP

**POTATOES** 

**MUSHROOMS** 

**ONIONS** 

**CHICKEN** 

**SALMON** 

## Haven 55 Menu

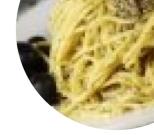

# Haven 55

408 Havenhurst Dr, Pineville, United States

**Opening Hours:** 

Wednesday 11:00-14:00 17:00-21:00 Thursday 11:00-14:00 17:00-21:00

Friday 11:00-14:00 17:00-21:00 Saturday 11:00-14:00 17:00-21:00 gallery image

Made with menulist.menu